**1-800-913-3773 (within USA)** 410-993-5000 (outside USA) **M/S 4016 | Email: [surecal@ngc.com](mailto:surecal@ngc.com)**

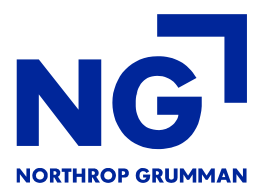

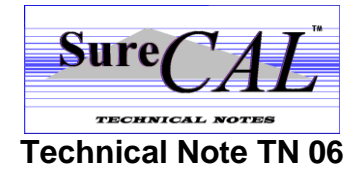

# *LAN Installation*

**We recommend that customers, with local area networks (LAN), maintain all their SureCAL Calibration Procedure Modules on a common networked server at each site. Every time a technician selects a particular Calibration Procedure (CP) Module, the server retrieves a copy of the controlled files for use during his calibration activity. Having all CP Module files located in one common network directory provides for excellent configuration control.**

## *Advantages*

**The recommended SureCAL installation is on a LAN server with all workstation PCs loading software from a server. The LAN workstation only requires a minimum of 60 MB of disk space for the SureCAL application and no space for archived data. We recommended that you consult with our SureCAL Configuration Manager to determine the best directory space allocation for your server, however 500 MB is typically sufficient for a lab with 5 to 10 workstations. Daily backups of all software, and central archiving of test data on the LAN server, helps secure all software and provides for configuration control. It is standard practice for LAN servers to have a disk backup schedule or RAID disk drive system to protect your organization from loss of data due to mechanical or electrical failures.**

**Some files are stored on the LAN server to allow easy access to other workstations. If, for example, one workstation is used to calibrate non-programmable power sensors, then all of the other workstations have access to the current calibration factors, when they are using that particular unit, by reading the associated corrections factor data file stored on the LAN server.**

**SureCAL can be set up to provide for the automatic archiving of test data taken during the calibration of a unit. When enabling this feature you can designate a local or a LAN folder as the storage area for ALL data associated with a completed calibration. Storing these files on a LAN makes it easy to review or print archived calibration data at any time from any networked PC. Configuration control of SureCAL software used in your lab can be achieved by utilizing the Read-Only access controls provided by a LAN. User access to the folders that contain drivers, subroutines, calibration procedures, and graphics files can be safely controlled, thereby preventing any changes to configured files. Since only the most current software is available on the LAN, and everyone uses this same library of files, outdated, patched, or modified software is never retrieved from the LAN.**

**Also, with a LAN installation your Configuration Manager can quickly and efficiently download the latest software to the LAN server assuring that any new software releases will be distributed promptly, and that only the latest release of software is being used. This type of access also allows for better support should any problems arise with the installation or use of SureCAL. When SureCAL is installed on a standalone workstation PC it requires a minimum of 200 MB of disk space and the default install location is in the local "C:\Program Files" folder. The actual drive space utilized will be approximately 160 MB with the remainder of the space used for the archiving** 

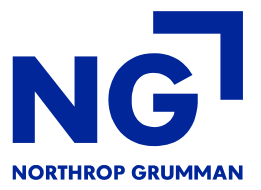

**of data. Unless the user is faithful in making daily backups, plus prints and files all data, information will be lost when things go bad. The actual amount of space required is dependent on the number of calibration procedures installed on the workstation and its activity level.**

# *Workstation Setup*

**Maintaining a secured SureCAL setup folder on a LAN server can be very convenient for the system administrator. Then the system administrator could easily download and install SureCAL application software on each workstation PC knowing that the latest version is always contained in that folder.**

# *Licensing*

**Software licenses for the test executive and editing tools (SureCAL application) are granted on a single workstation basis and may never be installed on a LAN server for multiple access. There would also be operating conflicts if two users tried to make use of the same data files.**

**CP Module licenses are granted on a single site basis or on an unlimited site basis, thereby allowing for multiple and simultaneous read access. It is these CP Modules and associated Instrument Drivers that can be installed on a LAN server.**

## *Specification Compliance*

**The configuration control procedure for all SureCAL Products, used by Calibration Products & Services at Northrop Grumman's Electronic Systems, is documented in a Configuration Control Plan. This plan establishes the administration, direction and surveillance required within CPS to insure that required functional and physical characteristics of a product are established, documented, and maintained. Our objective is to maintain configuration control of all SureCAL Products in accordance with MIL-STD-45662A, ANSI/NCSL Z540-1, ANSI/ASQC Q9000, ISO 9000, DoD-STD-498, and DoD-STD-483.**

## *Server Directory Structure*

**Our recommendation is to implement the following directory structure on your LAN server:**

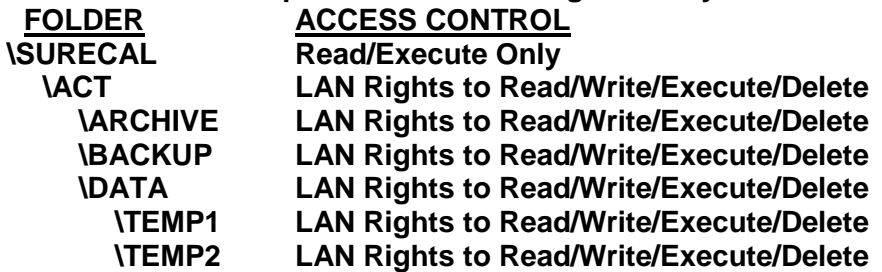

**1-800-913-3773 (within USA)**

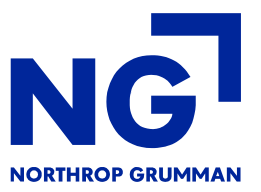

410-993-5000 (outside USA) **M/S 4016 | Email: [surecal@ngc.com](mailto:surecal@ngc.com)**

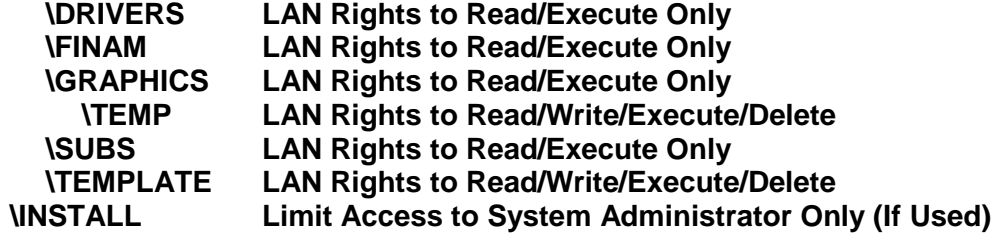

#### *Customer Support*

**For additional clarity or information concerning installation or configuration management of SureCAL software on a LAN server, please call us toll free at 1-800-913-3773 or email [surecal@ngc.com](mailto:surecal@ngc.com) .**